## Вариант № 0001.

В одной из кодировок Unicode каждый символ кодируется 16 битами. Вова написал текст (в нём нет лишних пробелов):

```
«Лев, еж, слон, олень, тюлень, носорог, крокодил,
 аллигатор - дикие животные».
```
Затем он вычеркнул из списка название одного из животных. Заодно он вычеркнул ставшие лишними запятые и пробелы - два пробела не должны идти подряд. При этом размер нового предложения в данной кодировке оказался на 8 байт меньше, чем размер исходного предложения. Напишите в ответе вычеркнутое название животного.

От разведчика было получено сообщение:

001001110110100

В этом сообщении зашифрован пароль - последовательность русских букв. В пароле использовались только буквы А, Б, К, Л, О, С; каждая буква кодировалась двоичным словом по таблице, показанной на рисунке. Расшифруйте сообщение. Запишите в ответе пароль.

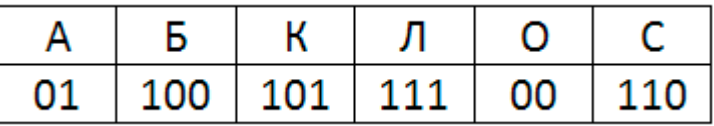

Напишите наименьшее число х, для которого истинно высказывание:

 $(x > 16)$  *M* HE (x Heyërhoe)

Между населёнными пунктами А, В, С, D построены дороги, протяжённость которых (в километрах) приведена в таблице. Определите длину кратчайшего пути между пунктами А и С, проходящего через пункт В. Передвигаться можно только по дорогам, протяжённость которых указана в таблице.

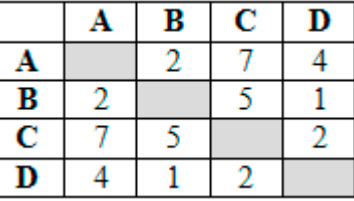

 $\overline{\mathbf{5}}$ 

 $\overline{\bf{6}}$ 

 $\overline{\mathbf{1}}$ 

 $\overline{2}$ 

 $\overline{\mathbf{3}}$ 

 $\overline{\bf{4}}$ 

У исполнителя Альфа две команды, которым присвоены номера:

- 1. прибавь 1
- 2. умножь на b

(b - неизвестное натуральное число;  $b \ge 2$ ) Выполняя первую из них, Альфа увеличивает число на экране на 1, а выполняя вторую, умножает это число на b. Программа для исполнителя Альфа - это последовательность номеров команд. Известно, что программа 11211 переводит число 6 в число 82. Определите значение b.

Дана программа:

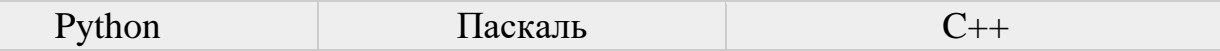

```
s = int(input())#include <iostream>
                                    var s, t: integer;
t = int(input())begin
                                                                     using namespace std;
 if s > 10 or t > 10:
                                     readln(s);int main() \{print ("ДА")
                                     readln(t);int s,t;
 else:
                                     if (s > 10) or (t >\sin \gg s;
    print ("HET")
                                 10)\sin \gg t;
                                                                       if (s > 10 | | t > 10)then writeln('ДА')
                                       else writeln ('HET')
                                                                         \text{cut} << \texttt{"IA";}else
                                   end.
                                                                         \text{cout} \ll \text{"HET";}\mathcal{F}
```
Было проведено 9 запусков этой программы, при которых в качестве значений переменных *s и t* вводились следующие пары чисел:

 $(1, 2); (11, 2); (1, 12); (11, 12); (-11, -12);$  $(-11, 12); (-12, 11); (10, 10); (10, 5)$ 

Сколько было запусков, при которых программа напечатала «ДА»?

Доступ к файлу rus.doc, находящемуся на сервере obr.org, осуществляется по протоколу https. Фрагменты адреса файла закодированы цифрами от 1 до 7. Запишите последовательность этих цифр, кодирующую адрес указанного файла в сети Интернет.

```
1) obr.
          2) /
3) ora
          4) : //
5) doc
          6) rus.
7) https
```
 $\overline{7}$ 

8

 $\overline{9}$ 

Ниже приведены запросы и количество страниц, которые нашел поисковый сервер по этим запросам в некотором сегменте Интернета:

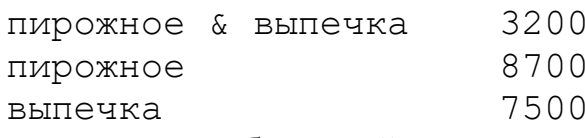

Сколько страниц будет найдено по запросу

пирожное | выпечка

На рисунке - схема дорог, связывающих города А, Б, В, Г, Д, Е, Ж и К. По каждой дороге можно двигаться только в одном направлении, указанном стрелкой. Сколько существует различных путей из города А в город К, проходящих через город Г?

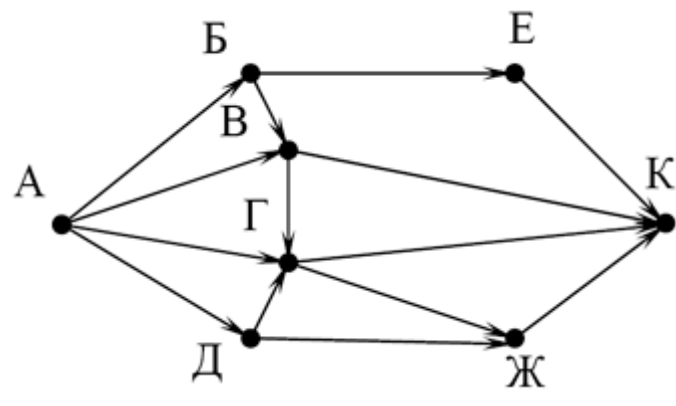

Среди приведённых ниже трёх чисел, записанных в различных системах счисления, найдите максимальное и запишите его в ответе в десятичной системе счисления. В ответе запишите только число, основание системы счисления указывать не нужно.

- 2316, 328, 11110<sup>2</sup> В одном из произведений *И.С. Тургенева*, текст которого приведён в подкаталоге **Тургенев** (архив oge12.zip), присутствует эпизод, происходящий на речке *Гнилотерке*. С помощью поисковых средств операционной системы и текстового редактора выясните фамилию главного героя этого произведения. Сколько файлов с расширением **.txt** содержится в подкаталогах каталога **Проза** (архив oge12.zip)? В ответе укажите только число. Распакуйте архив bears.zip. Используя информацию и иллюстративный материал, содержащийся в файлах архива, создайте презентацию из трёх слайдов на тему **«Бурый медведь»**. В презентации должны содержаться краткие иллюстрированные сведения о внешнем виде, ареале обитания и образе жизни бурых медведей. Все слайды должны быть выполнены в едином стиле, каждый слайд должен быть озаглавлен. В презентации должен использоваться единый тип шрифта. **Требования к оформлению презентации:**
- 1. Параметры страницы (слайда): экран (16:9), ориентация альбомная.

**1 0**

**1 1**

**1 2**

**1 3. 1**

- 2. Первый слайд титульный слайд с названием презентации, в подзаголовке титульного слайда в качестве информации об авторе презентации указывается идентификационный номер участника экзамена.
- 3. Второй слайд основная информация в соответствии с заданием, размещённая по образцу на рисунке макета слайда 2: заголовок слайда; два блока текста; два изображения.
- 4. Третий слайд дополнительная информация по теме презентации, размещённая по образцу на рисунке макета слайда 3: заголовок слайда; три изображения; три блока текста.

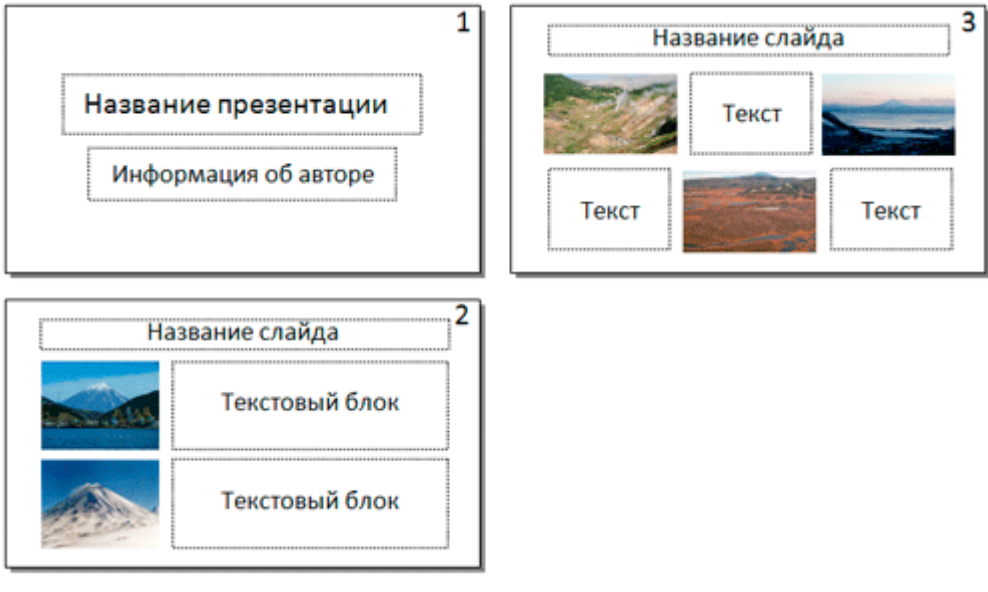

5. Размер шрифта: для названия презентации на титульном слайде – 40 пунктов; для подзаголовка на титульном слайде и заголовков слайдов – 24 пункта; для подзаголовков на втором и третьем слайдах и для основного текста – 20 пунктов. Текст не должен перекрывать основные изображения или сливаться с фоном.

**1 3. 2**

Создайте в текстовом редакторе документ и напишите в нём следующий текст, точно воспроизведя всё оформление текста, имеющееся в образце. Данный текст должен быть написан шрифтом размером 14 пунктов. Основной текст выровнен по ширине, и первая строка абзаца имеет отступ 1 см. В тексте есть слова, выделенные жирным шрифтом, курсивом и подчёркиванием.

При этом допустимо, чтобы ширина Вашего текста отличалась от ширины текста в примере, поскольку ширина текста зависит от размера страницы и полей. В этом случае разбиение текста на строки должно соответствовать стандартной ширине абзаца.

Углерод - один из химических элементов таблицы Менделеева. На Земле в свободном виде встречается в виде алмазов и графита, а также входит в состав многих широко известных природных соединений (углекислого газа, известняка, нефти). В последние годы учёные искусственным путём получили новую структуру углерода (графен).

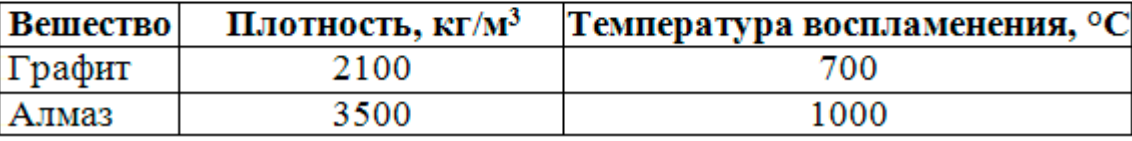

В электронную таблицу занесли данные о тестировании учеников по выбранным ими предметам. В столбце A записан код округа, в котором учится ученик; в столбце B – фамилия; в столбце C – выбранный учеником предмет; в столбце D – тестовый балл. Всего в электронную таблицу были занесены данные 1000 учеников.

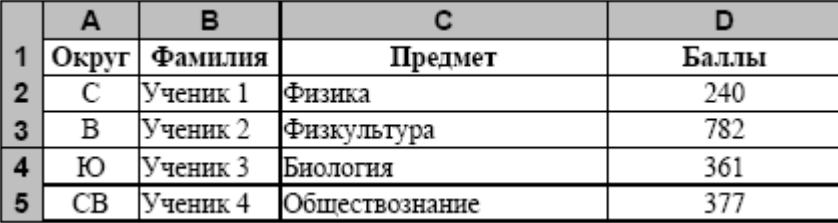

На основании данных,

содержащихся в этой таблице(14\_0001.xls), выполните задания.

1. Определите, сколько учеников, которые проходили тестирование по информатике, набрали более 600 баллов. Ответ запишите в ячейку H2 таблицы.

2. Найдите средний тестовый балл учеников, которые проходили тестирование по информатике. Ответ запишите в ячейку H3 таблицы с точностью не менее двух знаков после запятой.

3. Постройте круговую диаграмму, отображающую соотношение числа участников из округов с кодами «В», «Зел» и «З». Левый верхний угол диаграммы разместите вблизи ячейки G6.

На бесконечном поле есть горизонтальная и вертикальная стены. Правый конец горизонтальной стены соединён с верхним концом вертикальной стены. **Длины стен неизвестны.** В каждой стене есть ровно один проход, точное место прохода и его

**1 4** ширина неизвестны. Робот находится в клетке, расположенной непосредственно под горизонтальной стеной у её левого конца.

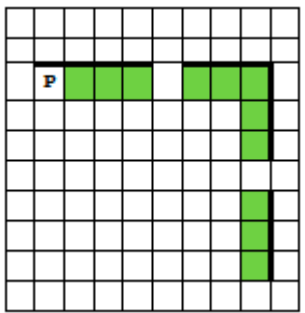

Напишите для Робота алгоритм, закрашивающий все клетки, расположенные непосредственно ниже горизонтальной стены и левее вертикальной стены, кроме клетки, в которой находится Робот перед выполнением программы.

**1 5. 2**

(№ 981) Напишите программу, которая в последовательности натуральных чисел определяет минимальное число, оканчивающееся на 4. Программа получает на вход количество чисел в последовательности, а затем сами числа. В последовательности всегда имеется число, оканчивающееся на 4. Количество чисел не превышает 1000. Введённые числа не превышают 30 000. Программа должна вывести одно число – минимальное число, оканчивающееся на 4. Пример работы программы:

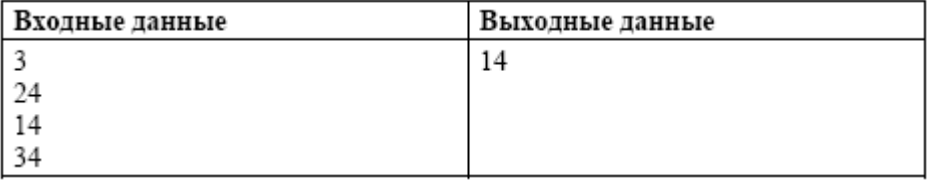